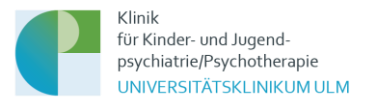

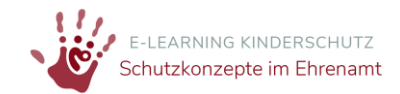

Datenschutzerklärung Projekt "Schutzkonzepte in der ehrenamtlichen Arbeit mit Kindern und **Jugendlichen: Entwicklung einer Informations- und Fortbildungsplattform":** 

**Webseite [https://engagement-schutzkonzepte.elearning-kinderschutz.de/,](https://engagement-schutzkonzepte.elearning-kinderschutz.de/) Online-Kurs "Entwicklung von Schutzkonzepten zur Gewaltprävention im ehrenamtlichen Kontext" und Online-Modul "Gewaltprävention im ehrenamtlichen Kontext"**

#### Stand: 31.07.2023

Mit dieser Datenschutzerklärung möchten wir Sie darüber informieren, welche Daten im Rahmen der Nutzung der Projektwebseit[e https://engagement-schutzkonzepte.elearning-kinderschutz.de/](https://engagement-schutzkonzepte.elearning-kinderschutz.de/) sowie der Teilnahme am Online-Kurs "Entwicklung von Schutzkonzepten zur Gewaltprävention im ehrenamtlichen Kontext" und/oder dem Online-Modul "Gewaltprävention im ehrenamtlichen Kontext" erhoben, wie diese Daten verarbeitet werden und was Sie ggf. selbst zum besseren Schutz Ihrer Daten tun können. Für Angaben zum Herausgeber der Plattform und der verantwortlichen Stelle im Sinne des Datenschutzes schauen Sie bitte ins Impressum. Sie finden den Link zum Impressum in der Fußzeile der Webseite. Sie können sich bei Fragen jederzeit an das Projektteam wenden. Sie finden den Link zum Kontaktformular in der Fußzeile der Webseite.

#### **1) Gültigkeit dieser Datenschutzerklärung**

Dieses Dokument gilt für die Nutzung der Webseite [https://engagement-schutzkonzepte.elearning](https://engagement-schutzkonzepte.elearning-kinderschutz.de/)[kinderschutz.de/](https://engagement-schutzkonzepte.elearning-kinderschutz.de/) sowie der Teilnahme an den im Rahmen des Projektes entwickelten Fortbildungsangeboten.

#### **2) Verantwortung**

Verantwortlicher Anbieter der Webseite ist die Klinik für Kinder- und Jugendpsychiatrie/Psychotherapie der Universitätsklinik Ulm (Leitung: Prof. Dr. Jörg M. Fegert). Die Verantwortung bezüglich der Datenverarbeitung trägt die Universitätsklinik Ulm.

Den Datenschutzbeauftragten der Uniklinik Ulm erreichen Sie unter Universitätsklinikum Ulm, Datenschutzbeauftragter, Albert-Einstein-Allee 29, 89081 Ulm, Tel. 0731/500-69290, Mail: [Datenschutz@uniklinik-ulm.de.](mailto:Datenschutz@uniklinik-ulm.de)

Im Auftrag des Universitätsklinikums Ulm werden folgende Unternehmen einbezogen:

Die Webseite des Projektes und die Lernangebote (Online-Kurs und Online-Modul) werden durch die Firma SoonSystems GmbH bereitgestellt und administriert. Es liegt mit der Firma Soon-Systems ein Vertrag über eine Auftragsverarbeitung gemäß Art. 28 DS-GVO vor.

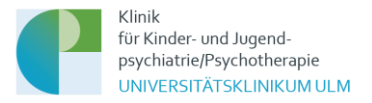

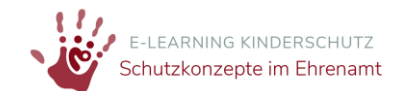

## **3) Ihre Datenschutzrechte**

Sie haben im Rahmen der geltenden gesetzlichen Bestimmungen jederzeit das Recht auf unentgeltliche Auskunft über die zu Ihrer Person verarbeiteten personenbezogenen Daten (Art. 15 DSGVO) und ggf. ein Recht auf Berichtigung unrichtiger Daten (Art. 16 DSGVO), Löschung Ihrer Daten (Art. 17 DSGVO) das Recht auf Einschränkung der Verarbeitung (Art. 18 DSGVO, auf Widerspruch (Art. 21 DSGVO) sowie das Recht auf Datenübertragbarkeit von Ihnen bereitgestellter Daten (Art. 20 DSGVO). Beim Auskunftsrecht und beim Löschrecht können Einschränkungen bzw. besondere Voraussetzungen nach DSGVO und Landesdatenschutzgesetz Baden-Württemberg gelten.

Darüber hinaus steht Ihnen ein Beschwerderecht bei der zuständigen Aufsichtsbehörde zu (Art. 77 DSGVO): Landesbeauftragter für den Datenschutz und die Informationsfreiheit in Baden-Württemberg, Postfach 10 29 32, 70025 Stuttgart, Tel.: 0711/61 55 41-0, Mail: [Poststelle@lfdi.bwl.de.](mailto:Poststelle@lfdi.bwl.de)

#### **4) Verarbeitung personenbezogener Daten**

Wir verarbeiten Ihre personenbezogenen Daten unter Einhaltung der EU-Datenschutzgrundverordnung und ihrer nationalen Ausführungsgesetze. Die Daten werden nur innerhalb des Projektes verarbeitet und ausgewertet. In keinem Fall werden wir Ihre Daten mit unmittelbarem Personenbezug an Dritte weitergeben.

Rechtsgrundlage für die Verarbeitung Ihrer personenbeziehbaren Daten beim Besuch der Website ist Art.6 Abs.1 lit f DSGVO. Im Rahmen der Nutzung des Online-Kurses kommt ein Vertrag mit dem Universitätsklinikum Ulm zustande. Rechtsgrundlage für die Verarbeitung Ihrer personenbezogenen Daten zu diesem Zweck ist insoweit Art. 6 Abs.1 lit b DSGVO.

#### **5) Datenerhebung und -speicherung**

**Beim Besuch der Webseite https://engagement-schutzkonzepte.elearning-kinderschutz.de/**

Durch den Webseitenbetreiber werden in den Server-Logfiles folgende Daten gespeichert:

- Referrer URL
- IP-Adresse
- Datum und Uhrzeit der Serveranfrage

Die Erhebung dieser Daten dient nicht der Analyse der Besucherströme oder der Weiterverarbeitung, sondern sie werden benötigt, um z.B. Angriffe auf den Server festzustellen. Die Log-Dateien werden automatisiert nach 49 Tagen gelöscht.

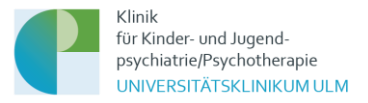

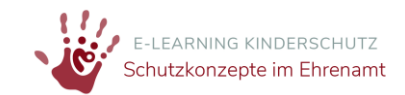

# **Bei der Teilnahme am Online-Kurs bzw. dem Online-Modul**

Der Online-Kurs und das Online-Modul werden im System Moodle Version 3.1.2+ verwaltet. Die Onlinefragebögen im Rahmen der Evaluation des Kurses werden in der Software LimeSurvey zur Verfügung gestellt und ebenfalls im System Moodle Version 3.1.2+ verwaltet.

Wir nutzen Ihre personenbezogenen Daten um Ihnen die Inanspruchnahme der registrierungspflichtigen Internet-Dienste der Plattform zu ermöglichen. Grundsätzlich sind Ihre Daten gegenüber anderen Teilnehmenden bzw. Nicht-Nutzenden der Plattform nicht sichtbar (Ausnahme Mailadresse bei Nutzung des Forums, siehe unten).

## **In der Registrierung für die Kursteilnahme**

Um am Online-Kurs und/oder am Online-Modul teilzunehmen, ist es zunächst notwendig, sich zu registrieren. Ohne Registrierung ist die Teilnahme nicht möglich.

Hierbei müssen folgende personenbezogenen Daten eingegeben werden:

- Geschlecht (männlich, weiblich, andere)
- Anrede (Mann, Frau, ohne)
- Titel (keine Pflichtangabe)
- Vorname
- Nachname
- **Geburtstag**
- PLZ
- Stadt
- Land (Dropdown-Liste)
- Bundesland (Dropdown-Liste)
- Mailadresse
- In welchem Bereich der ehrenamtlichen Arbeit mit Kindern und Jugendlichen bist du tätig? (Dropdown-Liste)
- Auf welcher Ebene bist du in der ehrenamtlichen Arbeit mit Kindern und Jugendlichen tätig? (Dropdown-Liste)

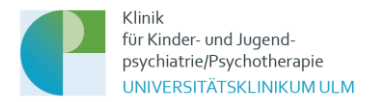

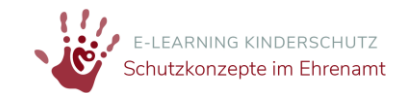

- Angaben zu Verein/Verband oder Tätigkeit (Freitextfeld, keine Pflichtangabe)
- Registrierung zum Lernangebot für (Auswahl zwischen Online-Kurs Schutzkonzeptentwicklung oder Online-Modul)
- Ich bin an der Teilnahme an einem Workshop zur Schutzkonzeptumsetzung in der Praxis interessiert. (Kontrollkästchen welches angeklickt oder freigelassen werden kann)

Abgefragt wird außerdem per Kontrollkästchen:

- Ich habe die Datenschutzerklärung zur Kenntnis genommen.
- Ich erkläre mich bereit, im Rahmen der Kursteilnahme an Fragebögen zur Qualitätsentwicklung des Kurses teilzunehmen. Diese werden pseudonymisiert ausgewertet.
- Ich versichere, dass die oben gemachten Angaben richtig sind.

#### **Bei der Kontaktaufnahme per Mail**

In der Fußzeile der Webseite<https://engagement-schutzkonzepte.elearning-kinderschutz.de/> finden Sie den Link zu einem Kontaktformular. Die Mailadresse und das dazugehörige Postfach wird über den Anbieter Webmailer Hosteurope zur Verfügung gestellt. Der Versand der Mails vom Kontaktformular zum Server erfolgt verschlüsselt. Alle eingegangenen Mails werden 6 Monate nach Projektende gelöscht (Projektende 30.06.2024, Löschung 31.12.2024). Die Datenschutzerklärung von Webmailer Hosteurope finden Sie unter folgendem Link: [https://www.hosteurope.de/AGB/Datenschutzerklaerung/.](https://www.hosteurope.de/AGB/Datenschutzerklaerung/)

Wenn in der Mail ein Problem mit dem Kurszugang oder den Lernmaterialien geschildert wird, wird das Projektteam Einblick in den Nutzeraccount nehmen, um eine konkrete Hilfestellung leisten zu können (z.B. Vergabe neuer Zugangsdaten, Abhaken von Lernmaterialien).

E-Mails von der Plattform (z.B. Mail zur Bestätigung der Registrierung) werden von Moodle direkt versendet.

#### **Im Rahmen der Kursbearbeitung bzw. Modulbearbeitung**

#### Bearbeitungszeitraum

Für die Kurs-/Modulbearbeitung ist ein fester Bearbeitungszeitraum vorgegeben. Um die Einhaltung des Zeitraums kontrollieren zu können, werden durch das System die Zeitpunkte "Registriert am", "Zugelassen am" und "Letzter Zugriff" erzeugt und gespeichert. Ebenso schickt das System aufgrund

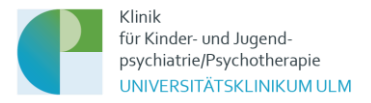

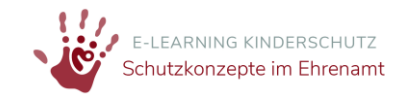

dieser Daten den Kursteilnehmenden Erinnerungsmails zum Stand der Kurs-/Modulbearbeitung. Diese Mails dienen nur der Information für die Kursteilnehmenden.

### Fallbeispiele und Übungen

Im Online-Kurs und Online-Modul gibt es Fallbeispiele und Übungen, in denen Antworten auf Aufgabenstellungen eingegeben werden können (nicht müssen). Die Eingaben in die Antwortfelder werden im System gespeichert und sind nur für den Nutzenden selbst sichtbar. Andere Nutzende haben auf diese Antworten keinen Zugriff. Das Projektteam kann diese Daten einsehen, wertet diese jedoch mit Ausnahme der nachfolgend geschilderten Ausnahme nicht aus.

Ausgewertet werden die Einträge in der interaktiven Fallübung der Lerneinheit 4.4 des Online-Kurses. Diese werden zu wissenschaftlichen Zwecken pseudonym im Zusammenhang mit folgenden personenbezogenen Daten aus der Registrierung abgespeichert: Geschlecht, Berufsgruppe, Geburtsjahr. Die in der Übung erhobenen Daten sind Grundlage der Optimierung und Weiterentwicklung des Kurses. Außerdem werden sie in anonymisierter und aggregierter Form für projektbezogene Publikationen verwendet.

## Kommentierung und Bewertung der Lernmaterialien

Neben der Anzeige des jeweiligen Lernmaterials (z.B. Fachtext oder Video) befindet sich ein anklickbares Kästchen mit der Beschriftung "Bewerten". Beim Anklicken öffnet sich ein Fenster zu Bewertung des jeweiligen Lernmaterials. Diese erfolgt zum einen mittels Icons, zum zweiten kann in einem Freitextfeld ein Kommentar hinterlassen werden. Das Projektteam kann sich eine Excel-Tabelle der Bewertungen ausgeben lassen. Die Bewertung und die Einträge werden anonym, das heißt ohne Verknüpfung mit irgendwelchen personenbezogenen Daten, gespeichert und ausgegeben. Die Einträge sind nur für den Teilnehmenden selbst sichtbar, andere Teilnehmende haben darauf keinen Zugriff.

Ein Eintrag in das Tool zur Bewertung und Kommentierung der Lernmaterialien ist freiwillig.

#### Vernetzungstool

Ziel des Vernetzungstools ist die Möglichkeit der Kontaktaufnahme der Kurs- bzw. der Modulteilnehmenden untereinander (z.B. Teilnehmende aus der gleichen Region). Der Zugriff auf das Tool befindet sich nach dem Login in der oberen Menüleiste unter "Vernetzung". Wenn Kurs- oder Modulteilnehmende das Tool nutzen möchten, werden sie zunächst gefragt, ob sie folgende Angabe aus der Registrierung für andere Kurs- bzw. Modulteilnehmende, die das Tool auch nutzen, sichtbar machen: Vorname, Nachname, E-Mailadresse, Ort, Bereich der ehrenamtlichen Arbeit, Ebene der

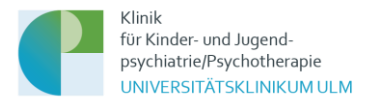

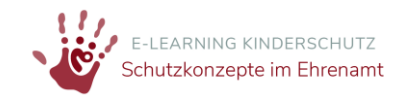

ehrenamtlichen Arbeit, Verein/Verband oder Tätigkeit. Wenn sie hier anklicken, dass diese Daten freigegeben werden können, werden diese für andere Teilnehmende, die auch zugestimmt haben, sichtbar. Die Teilnehmenden können diese Zustimmung jederzeit rückgängig machen (durch Abwählen des Kästchens), dann sind ihre Daten nicht mehr für die anderen Teilnehmenden im Vernetzungstool sichtbar und sie können die Daten der anderen Teilnehmenden im Vernetzungstool auch nicht mehr sehen. Die Angaben eines/einer Kursteilnehmenden im Vernetzungstool werden automatisch gelöscht, wenn der/die Kursteilnehmende deaktiviert wird.

#### Prüfungen (Nur Online-Kurs)

Der Online-Kurs ist modular aufgebaut. Jedes Modul schließt mit einer Leistungskontrolle mittels Multiple-Choice Fragen (5- Antwortmöglichkeiten, eine davon richtig) über die behandelten Inhalte ab. Jeder Teilnehmende hat pro Lerneinheit jeweils sieben Prüfungsversuche. Die Anzahl der Prüfungsversuche sowie die Prüfungsergebnisse werden vom System ausgewertet und gespeichert. Nach erfolgreichem Bestehen aller Leistungskontrollen (jeweils mit einer Bestehensgrenze von 70% richtiger Antworten) kann sich die/der Kursteilnehmende ein Zertifikat über den erfolgreichen Kursabschluss in seinem Lernbereich herunterladen.

Im Online-Modul "Schutz vor sexualisierter Gewalt im ehrenamtlichen Kontext" gibt es keine Prüfungen.

#### **Bei der Nutzung des Forums**

Das Forum eröffnet den Teilnehmenden der Lernplattform die Möglichkeit, mit anderen Kurs- oder Modulteilnehmenden in Kontakt zu treten, Fragen zu stellen, Wissen auszutauschen und gemeinsam zu lernen. Der Zugriff auf das Tool befindet sich nach dem Login in der oberen Menüleiste unter "Forum". In ihrem Profil haben die Nutzenden die Möglichkeit, die Sichtbarkeit ihrer E-Mail-Adresse einzustellen. Hierbei gibt es zwei mögliche Einstellungen: 1) sichtbar für privilegierte Personen und 2) sichtbar für andere Teilnehmer. Bei der Option 1 ist die Mailadresse nur für das Projektteam sichtbar, bei Option 2 für die anderen Teilnehmenden im Forum. Diese Einstellung ist standardmäßig auf "sichtbar für privilegierte Personen" eingestellt, wodurch die E-Mail-Adresse der Nutzenden beim Verfassen von Beiträgen im Forum nicht angezeigt wird. Die Nutzenden haben jedoch die Möglichkeit, diese Einstellung im Profil auf die Option 2 anzupassen. Bei Einstellung von Option 2 wird die Mailadresse dann nur im Forum sichtbar, jedoch nicht in anderen Bereichen der Plattform. Diese Einstellungsmöglichkeit wird den Nutzenden durch einen Hinweiskasten im Forum verdeutlicht. Die von Nutzenden im Forum verfassten Beiträge können nicht eigenständig gelöscht werden. Wenn ein Nutzender jedoch seine Beiträge entfernen lassen möchte, kann er dies durch eine

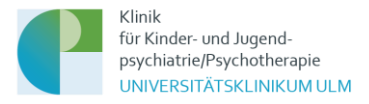

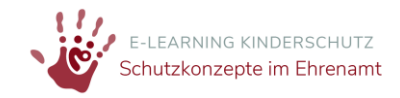

Anfrage über das Kontaktformular auf der Website tun. Das Projektteam wird dann die Anfrage bearbeiten und die betreffenden Beiträge des Nutzenden löschen. Ebenso kann das Projektteam einen Teilnehmenden aus dem Forum entfernen.

## **Bei der Kursevaluation (Begleitforschung)**

Im Rahmen des Projektes werden der Online-Kurs und das Online-Modul auch evaluiert. Ziel der Evaluation ist die Erhebung der Zufriedenheit der Kursteilnehmenden mit dem Kurs/Modul und den angebotenen Lernmaterialien, der Zuwachs an Wissen und Handlungskompetenzen sowie die noch spezifischere Anpassung des Kursangebotes auf verschiedene Nutzergruppen.

Zum Zweck der Evaluation wird es zu unterschiedlichen Messzeitpunkten Fragebögen geben. Die personenbezogenen Daten werden bei der Registrierung mit einem Token verschlüsselt und dieser Token mit den Fragebögen verknüpft. Es ist hierdurch für uns nicht erkennbar, welche Person den Fragebogen ausgefüllt hat.

Inhalte aller Fragebögen werden im Zusammenhang mit den folgenden personenbezogenen Daten aus der Registrierung abgespeichert oder ausgewertet: Geschlecht, Alter, auf die ersten drei Zahlen gekürzte PLZ, Bundesland, Land, In welchem Bereich der ehrenamtlichen Arbeit mit Kindern und Jugendlichen bist du tätig? (Eingabe in Dropdown-Liste), Auf welcher Ebene bist du in der ehrenamtlichen Arbeit mit Kindern und Jugendlichen tätig? (Eingabe in Dropdown-Liste).

Wenn ein Fragebogen von einer/einem Teilnehmenden bis zu einem vom Projektteam auf Basis der zeitlichen Planung im Projekt definierten Zeitpunkt nicht ausgefüllt wurde, erhält diese/r eine Erinnerungsmail. Diese Mail wird automatisiert auf Basis des vordefinierten Zeitpunktes aus dem System verschickt.

Für die Durchführung der Evaluation liegt ein Votum der Ethikkommission der Universität Ulm vor.

Das Projektteam kann außerdem über die Logfiles einsehen, wieviele Kursteilnehmende zu welchem Zeitpunkt auf der Plattform sind. Dies wird teilweise (nicht personenbezogen) ausgewertet, um eine Aussage über das Nutzungsverhalten machen zu können und den Support für die Kursteilnehmenden zu verbessern.

Die in der Evaluation erhobenen Daten sind Grundlage der Optimierung und Weiterentwicklung des Kurses und des Moduls. Außerdem werden sie in anonymisierter und aggregierter Form für projektbezogene Publikationen verwendet.

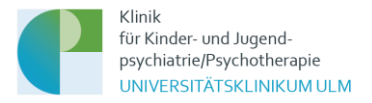

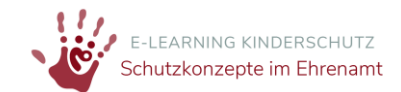

# **Bei der Workshop-Teilnahme**

Bei der Registrierung haben die Teilnehmenden die Möglichkeit, bei der Aussage "Ich bin an der Teilnahme an einem Workshop zur Schutzkonzeptumsetzung in der Praxis interessiert." ein Kontrollkästchen anzuklicken. Alle Personen, die dies getan haben, werden per Mail kontaktiert und über die Zeitpunkte der Workshops informiert und workshop-bezogene Anfragen und Anliegen bearbeitet. Die in diesem Kontext eingegangenen Mails werden 6 Monate nach Projektende gelöscht (Projektende 30.06.2024, Löschung 31.12.2024).

## **6) Löschung Ihrer personenbezogenen Daten**

Die Löschung der gespeicherten personenbezogenen Daten erfolgt, wenn Sie ihre Einwilligung zur Verarbeitung widerrufen, wenn die Kenntnis der Daten zur Erfüllung des mit der Speicherung verfolgten Zwecks nicht mehr erforderlich ist oder wenn die Verarbeitung aus sonstigen gesetzlichen Gründen unzulässig ist. Daten für ggf. Abrechnungszwecke und buchhalterische Zwecke werden von einem Löschungsverlangen nicht berührt.

Wir speichern die in der Registrierung eingegebenen personenbezogenen Daten bis 6 Monate nach Projektende (Projektende 30.06.2024, Löschung 31.12.2024). Wenn Sie die Löschung Ihrer Registrierung wünschen, können Sie sich jederzeit über das Kontaktformular an das Projektteam wenden. Sie finden den Link zum Kontaktformular in der Fußzeile der Webseite.

Wenn Sie den Kurs bzw. das Modul gestartet haben, jedoch nicht mehr teilnehmen möchten, kontaktieren Sie uns bitte über das Kontaktformular auf der Website. Ihr Account wird dann durch uns gelöscht.

Die in der Evaluation erhobenen Daten werden nach Projektende in anonymisierter Form auf einem Server der Uniklinik Ulm gespeichert.

Nach erfolgreichem Abschluss des Kurses erhalten Sie ein Zertifikat, welches Sie sich in Ihrem Lernbereich herunterladen können. Das Zertifikat wird nach 6 Jahren gelöscht.

#### **7) Sicherheitsmaßnahmen**

Wir haben umfangreiche Vorkehrungen getroffen, um die Sicherheit Ihrer Daten als Nutzende des Online-Kurses/Online-Moduls zu schützen. In allen Bereichen der Plattform, in denen personenbezogene Daten verarbeitet werden, verwenden wir den Industriestandard SSL (Secure Sockets Layer) zur Verschlüsselung dieser Daten für die Datenübertragung auf den Server. Unsere EDV-Systeme sind gemäß dem aktuellen Stand der Technik gegen Datenverlust und Datenmissbrauch geschützt.

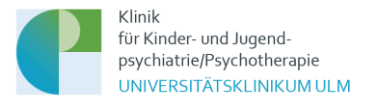

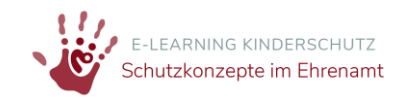

Nur registrierte Nutzende können in der Plattform arbeiten. Die Kommunikation mit dem Lernmanagementsystem erfolgt bei der Anmeldung über eine verschlüsselte und authentifizierte Verbindung. Die Veranstaltungsräume selbst sind vor einer Indizierung durch Suchmaschinen geschützt. Zur eventuell erforderlichen Wiederherstellung des Systems wird täglich ein Backup erstellt, die Backups werden 14 Tage aufbewahrt.

## Zugriff auf die personenbezogenen Daten

Um auf die Plattformen zugreifen zu können, auf denen die Daten abrufbar sind, sind individuelle Zugangsdaten notwendig, die nur an die Projektmitarbeitende vergeben werden. Mitarbeitende des Projektträgers (Bundesministerium für Familie, Senioren, Frauen und Jugend) haben keinen Zugang zu den personenbezogenen Daten, die im Projekt erhoben werden. Sie erhalten durch das Projektteam lediglich anonymisierte aggregierte Daten.

Innerhalb der Moodle-Plattformen gibt es außerdem ein Berechtigungssystem. In diesem werden den Mitarbeitenden im Projekt bestimmte Rollen zugeteilt. Mit diesen Rollen sind Berechtigungen für den Zugriff auf die Bereiche der Plattform verknüpft.

## Kennwort für die Teilnahme am Online-Kurs bzw. Online-Modul

Ihr Login-Name und Ihr Kennwort sind für andere Nutzer der Plattform nicht sichtbar. Die Projektmitarbeitende werden Sie nie nach Ihrem Kennwort fragen. Bitte halten auch Sie diese Daten geheim und geben Sie sie nicht an Dritte weiter. Die Mindestanforderung an Ihr persönliches Kennwort sind 8 Stellen mit Groß- und Kleinschreibung, mindestens eine Zahl und mindestens ein Sonderzeichen zu verwenden. Sie können Ihr Kennwort jederzeit in Ihrem Nutzerprofil selbst ändern.

#### **8) Facebook**

Unsere Website enthält Verweise (Links) auf das externe soziale Netzwerk Facebook. Dieser Internetauftritt wird ausschließlich von der Facebook Inc., 1601 S. California Ave, Palo Alto, CA 94304, USA (Facebook) betrieben. Die Verweise sind im Rahmen unseres Internetauftritts durch das Facebook-Logo oder den Zusatz "Gefällt mir" kenntlich gemacht. Es werden keine Facebook-Plugins genutzt.

Bei einem Besuch unserer Website werden Funktionen und Datenübermittlungen an Facebook nicht automatisch aktiv. Erst durch einen Klick auf die Links werden die Facebook-Plugins aktiviert, Ihr Browser stellt eine direkte Verbindung mit Facebook-Servern her. Sofern Sie den Links folgen und gleichzeitig bei Facebook mit Ihrem dortigen Benutzerkonto angemeldet sind, wird die Information, dass Sie unsere Website besucht haben, an Facebook weitergeleitet. Den Besuch der Website kann

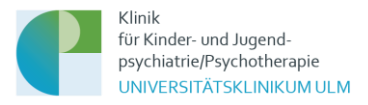

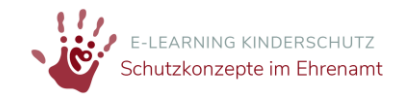

Facebook Ihrem Konto zuordnen. Diese Informationen werden an Facebook übermittelt und dort gespeichert. Um dies zu verhindern, müssen Sie sich vor dem Klick auf den Verweis aus Ihrem Facebook-Account abmelden.

Zweck und Umfang der Datenerhebung durch Facebook sowie die dortige weitere Verarbeitung und Nutzung Ihrer Daten wie auch Ihre diesbezüglichen Rechte und Einstellungsmöglichkeiten zum Schutz Ihrer Privatsphäre entnehmen Sie bitte den Datenschutzhinweisen von Facebook [\(http://de](http://de-de.facebook.com/privacy/explanation.php)[de.facebook.com/privacy/explanation.php\)](http://de-de.facebook.com/privacy/explanation.php).

## **9) Youtube**

Der Online-Kurs bzw. das Online-Modul enthält Verweise (Links) zu Videos auf Youtube. Dieser Internetauftritt wird ausschließlich von der Google Ireland Limited, Gordon House, Barrow Street, Dublin 4, Irland betrieben. Bei einem Besuch unserer Website bzw. des Online-Kurses und/oder Online-Moduls werden Funktionen und Datenübermittlungen an Youtube nicht automatisch aktiv. Erst durch einen Klick auf die Links werden die Youtube-Plugins aktiviert, Ihr Browser stellt eine direkte Verbindung mit Youtube-Servern her. Sofern Sie den Links folgen und gleichzeitig bei Youtube mit Ihrem dortigen Benutzerkonto angemeldet sind, wird die Information, dass Sie unsere Website besucht haben, an Youtube weitergeleitet. Den Besuch der Website kann Youtube Ihrem Konto zuordnen. Diese Informationen werden an Youtube übermittelt und dort gespeichert. Um dies zu verhindern, müssen Sie sich vor dem Klick auf den Verweis aus Ihrem Youtube-Account abmelden.

Zweck und Umfang der Datenerhebung durch Youtube sowie die dortige weitere Verarbeitung und Nutzung Ihrer Daten wie auch Ihre diesbezüglichen Rechte und Einstellungsmöglichkeiten zum Schutz Ihrer Privatsphäre entnehmen Sie bitte de[n Datenschutzhinweisen von Youtube.](https://www.youtube.com/intl/ALL_de/howyoutubeworks/our-commitments/protecting-user-data/?utm_campaign=1008960&utm_source=paidsearch&yt_product=ytgen&yt_goal=eng&utm_medium=googlesearch&utm_content=txt&yt_campaign_id=hyw&yt_creative_id=&utm_keyword=youtube%20datenschutz&utm_matchtype=e&gclid=EAIaIQobChMIq5TI3KSa9AIVmIxoCR39oATQEAAYASAAEgKJKfD_BwE#privacy-guidelines)

#### **10) Änderungen dieses Dokumentes**

Es können Änderungen an dieser Datenschutzerklärung vorgenommen werden, die auf dieser Seite bekanntgegeben werden.

#### **11) Nutzungsbedingungen und Haftung**

Informationen zu den Nutzungsbedingungen und zur Haftung entnehmen Sie bitte dem Impressum. Sie finden den Link zum Impressum in der Fußzeile der Webseite [https://engagement](https://engagement-schutzkonzepte.elearning-kinderschutz.de/)[schutzkonzepte.elearning-kinderschutz.de/.](https://engagement-schutzkonzepte.elearning-kinderschutz.de/)